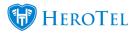

## There are 2 ways of creating Prepaid Customers1) By having said user go to the register page and filling in details: domain/register

Registering would take you straight from the register page to verification process, and gets the user online and purchasing data a lot faster.

1.1) From there they will be taken directly to Client Portal where Verification is needed. (Which is an Email / SMS)

1.2) After verification user is open to purchase data

## 2) By way of Importing a CSV with 3rd party gathered details

2.1) From here you would need to manually notify the clients that you have imported that they need to go to the login page

2.1.1) click forget password

2.1.2) type in their correct email address – go through the reset password process.

2.2) After reset process is completed they will need to go through verification process. (Which is an Email / SMS)

2.3) After verification user is open to purchase dataPrepaid Users can be converted to Normal Users or vice versa.CSV imports makes you rely on 3rd party gathered details, of which chances of information being wrong is high.

This is especially an issue if the details given is not 100% correct. **ex. <u>piet1@gmail.com</u> vs** <u>pietl@gmail.com</u> vs <u>pietI@gmail.com</u>

But CSV imports is the fastest way of getting 200 users added and having them allocated to one specific group.